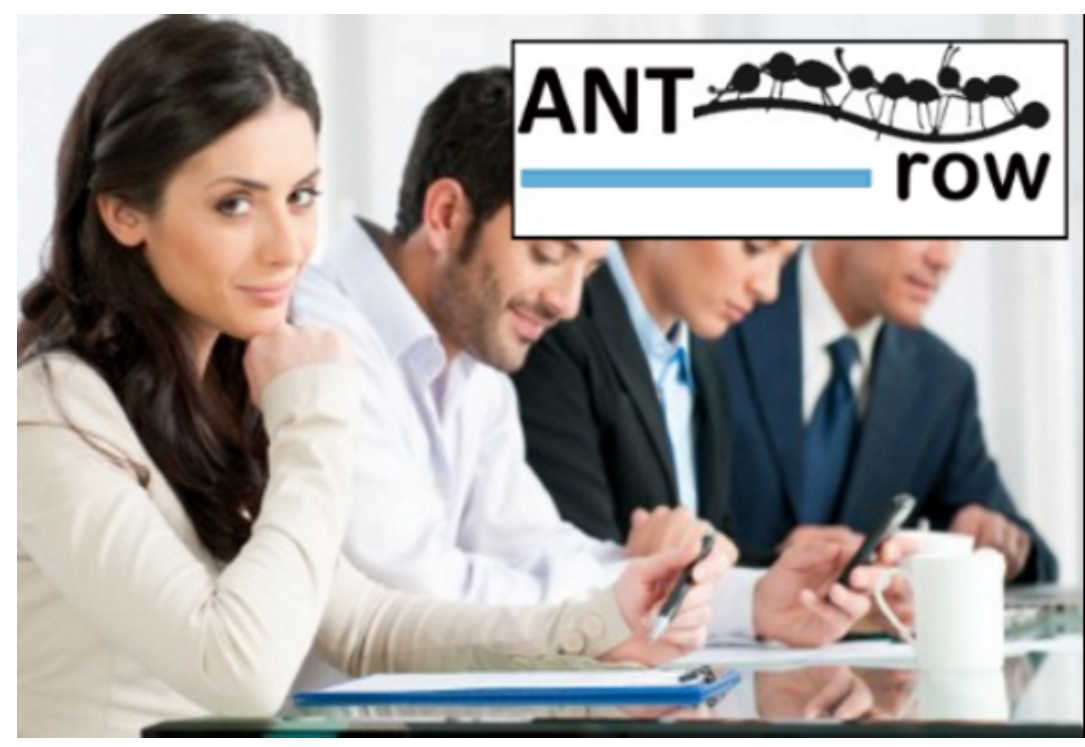

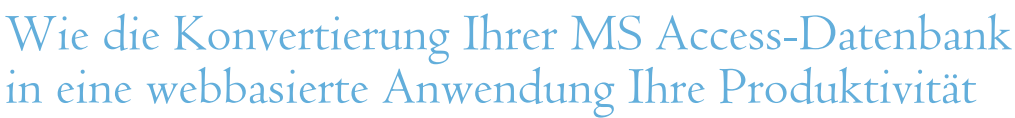

## steigert

Wir leben in einer Welt, die sich ständig verändert. Es müssen mehr Mitarbeiter vom Homeoffice aus, bei Kunden oder unterwegs verbunden werden. Wenn Sie in die Cloud gehen und eine MS Access-Datenbank in eine webbasierte Anwendung konvertieren, können Ihre Mitarbeiter und Kunden von jedem Ort und zu jeder Zeit aus arbeiten

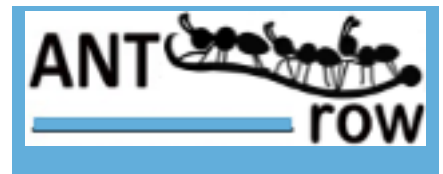

**Antrow software development Galgenberg 15 DE-89407 Dillingen Germany +49 (0)9071 5839748 support@antrow.com https://antrow.de**